isNormal

self customerType = 'Normal' ifTrue: [^true] ifFalse: [^false]

availableBalanceIn: aDuration

 | timePeriod aLine aDate firstStream secondStream nextLine nextDate | firstStream := ReadStream on: availableBalanceStream contents. secondStream := ReadStream on: availableBalanceStream contents. secondStream nextLine.

timePeriod := Timestamp now + aDuration.

aDate := firstStream upTo: Character tab.

 aDate toDate > timePeriod ifTrue: [^0.0 asCurrency]. firstStream reset.

```
 [secondStream peek ~= nil] whileTrue: 
     [aLine := ReadStream on: firstStream nextLine.
     aDate := aLine upTo: Character tab.
     nextLine := ReadStream on: secondStream nextLine.
     nextDate := nextLine upTo: Character tab.
     aDate toDate = timePeriod
       | (aDate toDate < timePeriod & (nextDate toDate > timePeriod))
           ifTrue: 
                [aLine upTo: $$.
                ^aLine upToEnd asCurrency]].
```
balanceIn: aDuration

```
 | timePeriod aLine aDate firstStream secondStream nextLine nextDate |
 firstStream := ReadStream on: historyStream contents.
 secondStream := ReadStream on: historyStream contents.
 secondStream nextLine.
 timePeriod := Timestamp now + aDuration.
 aDate := firstStream upTo: Character tab.
```

```
 aDate toDate > timePeriod ifTrue: [^0.0 asCurrency].
 firstStream reset.
```

```
 [secondStream peek ~= nil] whileTrue: 
     [aLine := ReadStream on: firstStream nextLine.
     aDate := aLine upTo: Character tab.
     nextLine := ReadStream on: secondStream nextLine.
     nextDate := nextLine upTo: Character tab.
     aDate toDate = timePeriod
       | (aDate toDate < timePeriod & (nextDate toDate > timePeriod))
           ifTrue: 
                [aLine upTo: $$.
                ^aLine upToEnd asCurrency]].
```
4

availableBalanceIn: aDuration

^availableBalance valueFromNow: aDuration

balanceIn: aDuration

^balance valueFromNow: aDuration

transactionFrom: filePath

 | transactionFile fileReader listOfLines | transactionFile := filePath asFilename. fileReader := transactionFile readStream. listOfLines := fileReader lines. self makeCollectionOfData: listOfLines. self parseFileBasedOnLine. fileReader close

## **Names**

transactionFrom: aFilename

"This method with read the file given by the user and return the balance"

## **Names**

orderedDates "Sorting all the dates present in the file." | aLine aDate | orderedDates := SortedCollection new. [fileRead peek ~= nil] whileTrue: [aLine := ReadStream on: fileRead nextLine. aLine upTo: Character tab. aDate := aLine upTo: Character tab. orderedDates add: aDate toDate]. ^orderedDates

## **Names**

orderedDates "Sorting all the dates present in the file."

| transactionStream transactionDateString |

orderedDates := SortedCollection new.

[**fileRead** peek ~= nil] whileTrue:

[transactionStream := ReadStream on: fileRead nextLine.

transactionStream upTo: Character tab.

transactionDateString := transactionStream upTo: Character tab.

orderedDates add: transactionDateString toDate].

^orderedDates

transactionFrom: aFilename

```
 | aString type anAmount aDuration transactionID aDate oldDate tempAmount |
sortedChecks := SortedCollection new.
 fileRead := file asFilename readStream.
 tempAmount := 0.0 asCurrency.
 self orderedDates.
```

```
 1 to: orderedDates size
  do: 
     [:each |
     aDate := orderedDates at: each.
     fileRead reset.
```
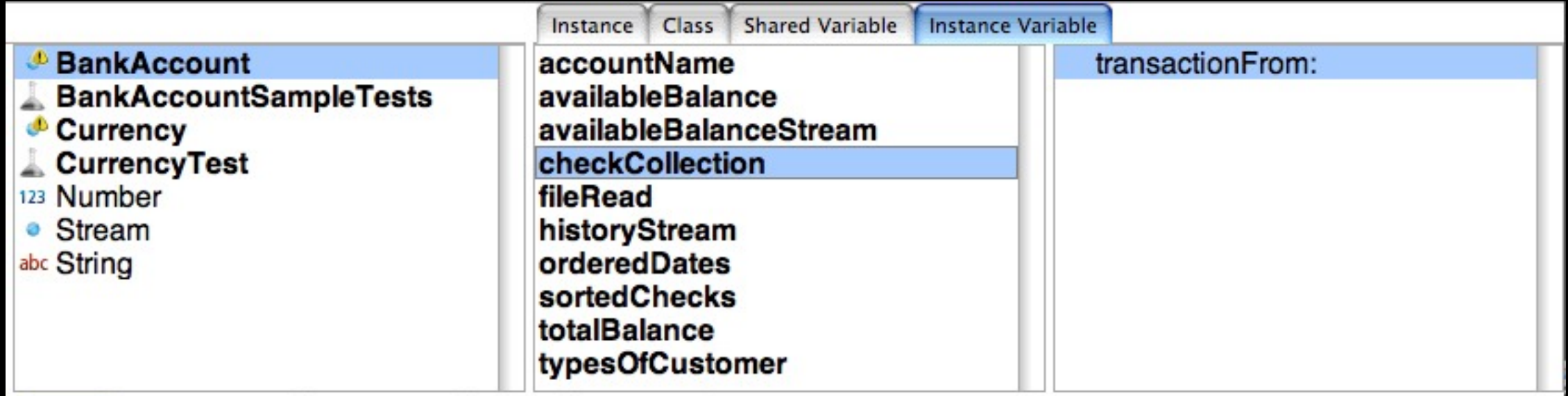

availableBalanceIn: aDuration

"returns the current available balance in the account in aDuration amount of time from now"

```
 | timestamp amount |
 timestamp := Timestamp now + aDuration.
 availableBalanceInTimestamp do: 
     [:item |
     | timestampElement |
     timestampElement := Timestamp
               readFromString: ((item tokensBasedOn: Character tab) at: 1).
     amount := (item tokensBasedOn: Character tab) at: 2.
     timestamp < timestampElement
       ifTrue: [^(amount copyFrom: 2 to: amount size) asCurrency]].
 ^(amount copyFrom: 2 to: amount size) asCurrency
```